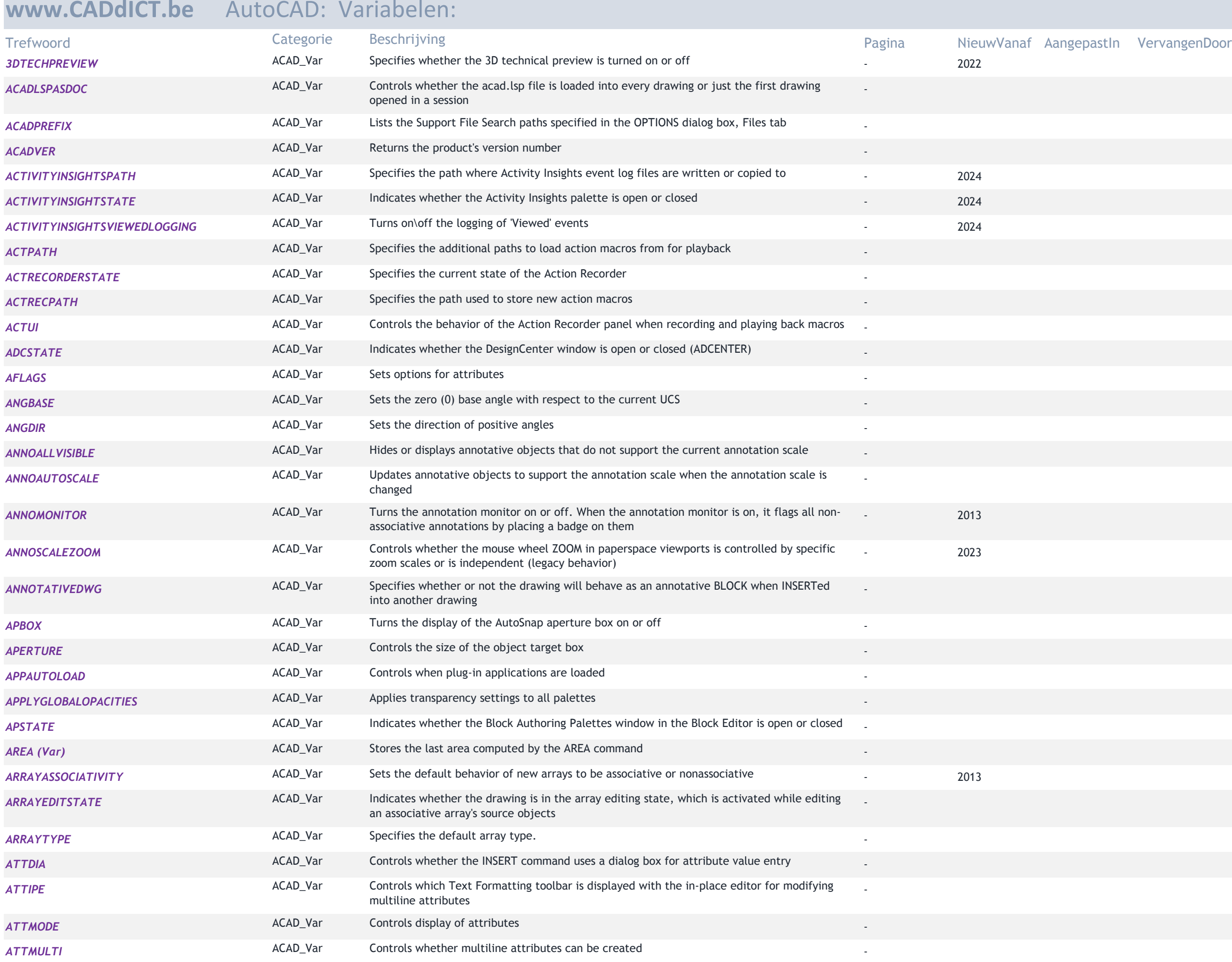

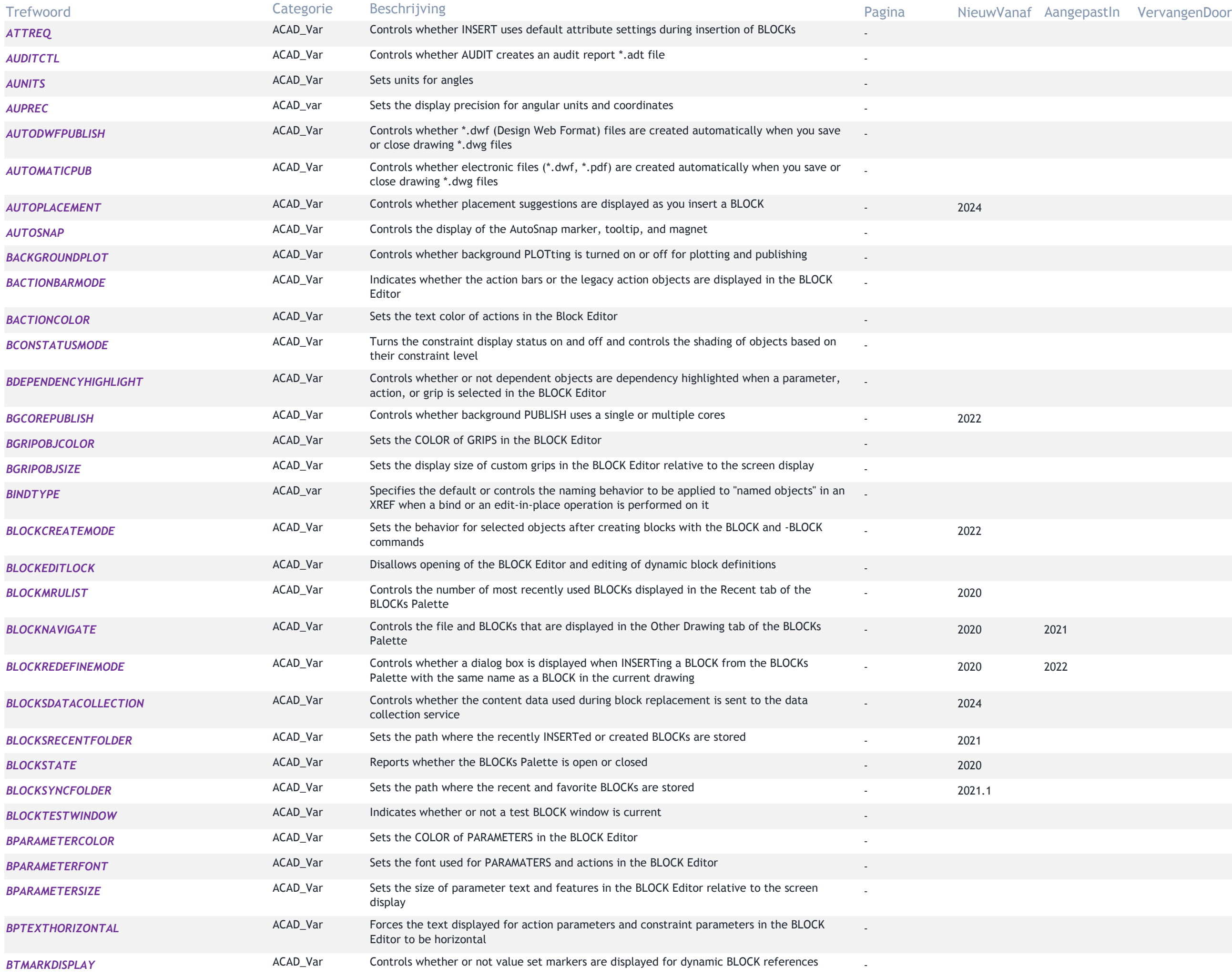

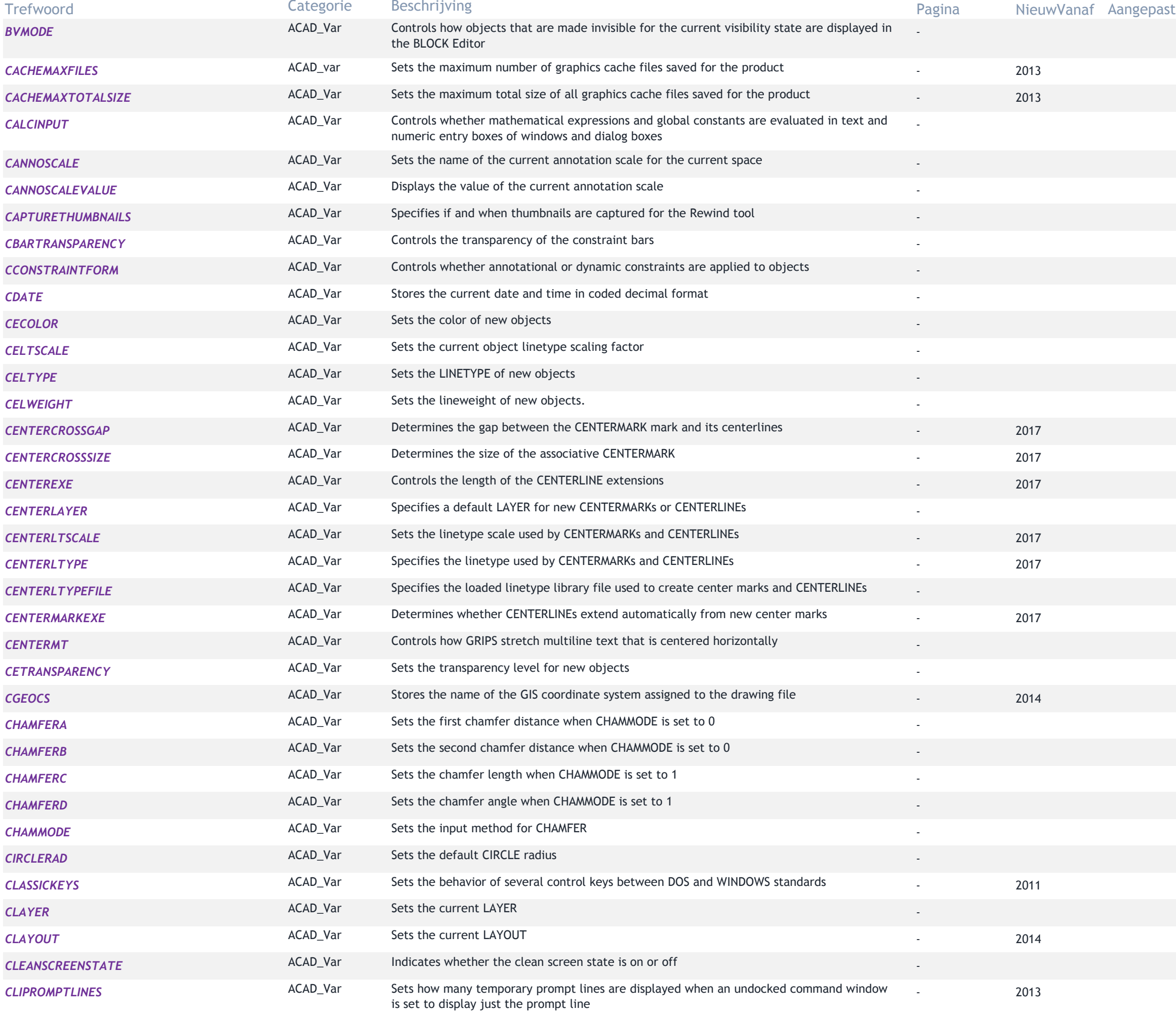

# tln VervangenDoor

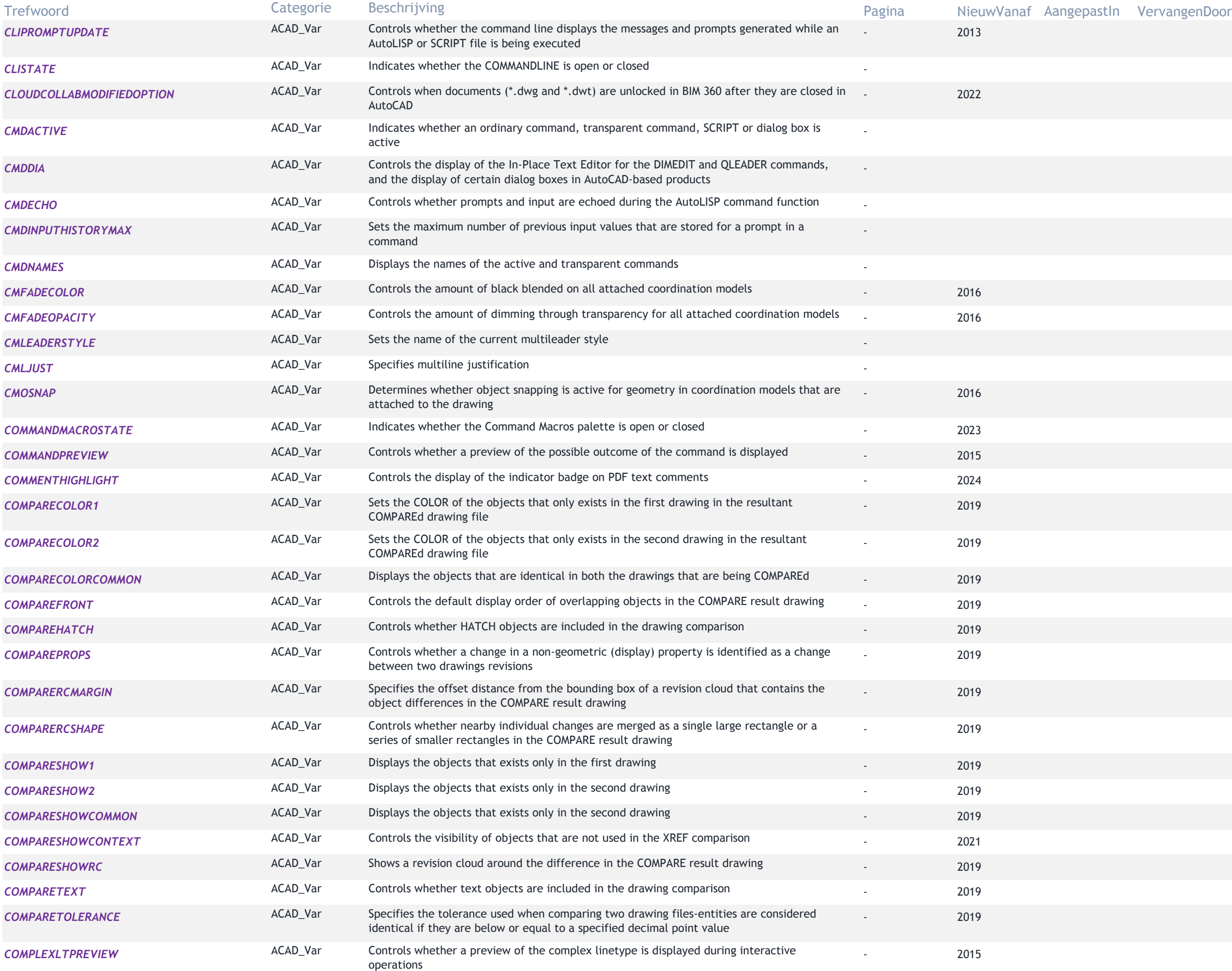

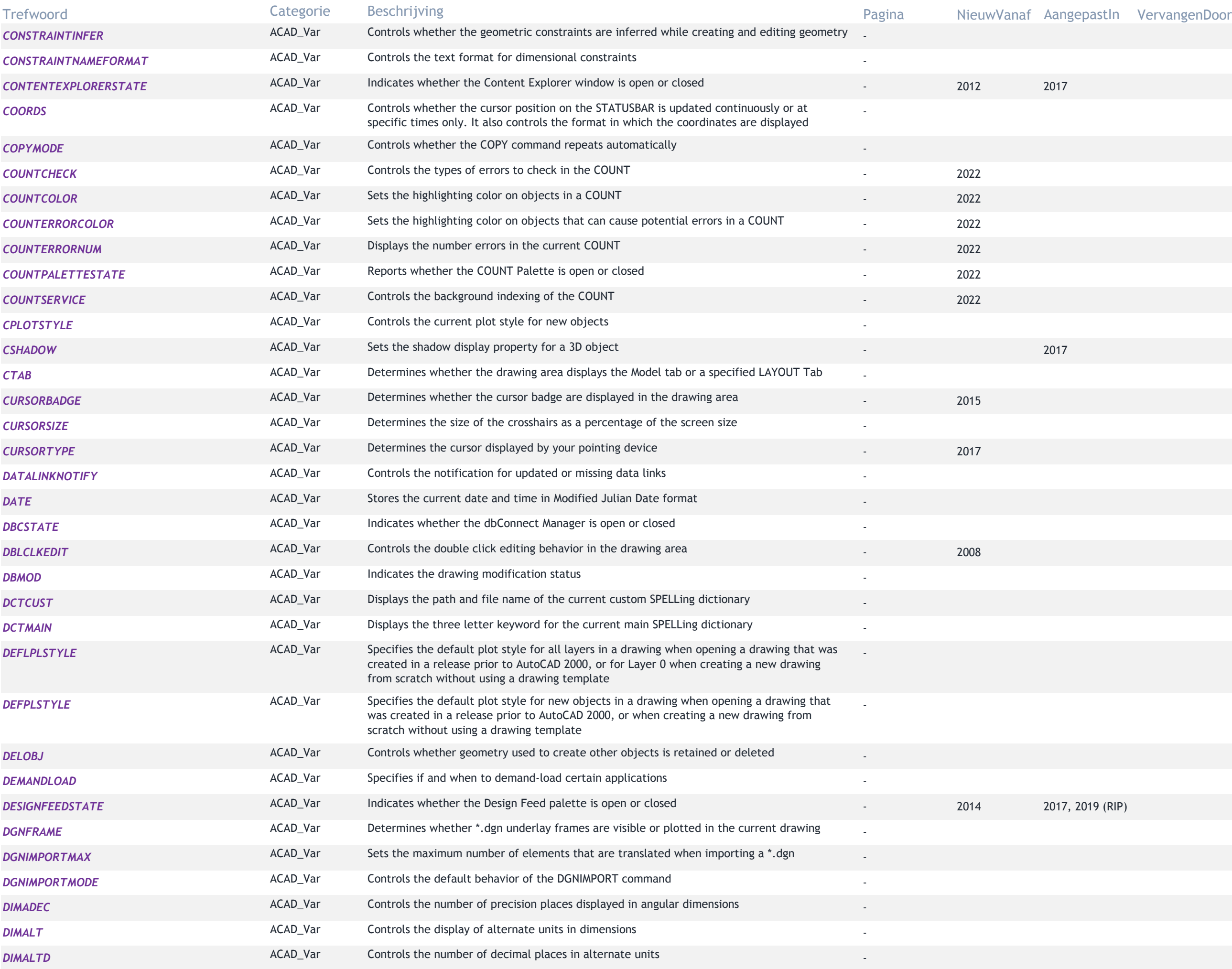

![](_page_5_Picture_399.jpeg)

![](_page_6_Picture_408.jpeg)

![](_page_7_Picture_424.jpeg)

![](_page_8_Picture_408.jpeg)

![](_page_9_Picture_421.jpeg)

![](_page_10_Picture_443.jpeg)

# tln VervangenDoor

![](_page_11_Picture_437.jpeg)

![](_page_12_Picture_426.jpeg)

![](_page_13_Picture_453.jpeg)

![](_page_14_Picture_430.jpeg)

![](_page_15_Picture_455.jpeg)

## stln VervangenDoor

![](_page_16_Picture_451.jpeg)

![](_page_17_Picture_434.jpeg)

![](_page_18_Picture_422.jpeg)

![](_page_19_Picture_112.jpeg)